## **Changes to section Introduction**

ISO/IEC 29500 specifies a family of XML schemas, collectively called *Office Open XML*, which define the XML vocabularies for word-processing, spreadsheet, and presentation documents, as well as the packaging of documents that conform to these schemas.

The goal is to enable the implementation of the Office Open XML formats by the widest set of tools and platforms, fostering interoperability across office productivity applications and line-of-business systems, as well as to support and strengthen document archival and preservation, all in a way that is fully compatible with the existing corpus of **MicrosoftMicrosoft<sup>®</sup> Office documents.** 

The intent of this Part of ISO/IEC 29500 is to enable a transitional period during which existing binary documents being migrated to ISO/IEC 29500 can make use of legacy features to preserve their fidelity, while noting that new documents should not use them. Part 1, §2.4, "Document Conformance", notes that WML Strict, SML Strict and PML Strict documents do not use any of the features defined in Part 4.

This Part of ISO/IEC 29500 is normative for the current edition of ISO/IEC 29500, but is not guaranteed to be included in future revisions of that Standard. The intent is to enable the group responsible for maintenance of ISO/IEC 29500 to choose, at a later date, to remove this set of features from a revised version of that Standard.

In general, this Part of ISO/IEC 29500 augments Part 1, and inherits the provisions of that Part. Exceptions to this are indicated explicitly.

The following organizations have participated in the creation of ISO/IEC 29500 and their contributions are gratefully acknowledged:

Apple, Barclays Capital, BP, The British Library, Essilor, Intel, MicrosoftMicrosoft®, NextPage, Novell, Statoil, Toshiba, and the United States Library of Congress.

# **Changes to section 1. Scope**

ISO/IEC 29500 defines a set of XML vocabularies for representing word-processing documents, spreadsheets and presentations. On the one hand, the goal of ISO/IEC 29500 is to represent faithfully the existing corpus of wordprocessing documents, spreadsheets and presentations that have been produced by MicrosoftMicrosoft® Office applications (from *MicrosoftMicrosoft<sup>®</sup>* Office 97 to *MicrosoftMicrosoft<sup>®</sup>* Office 2008, inclusive). It also specifies requirements for Office Open XML consumers and producers. On the other hand, the goal is to facilitate extensibility and interoperability by enabling implementations by multiple vendors and on multiple platforms.

This Part of ISO/IEC 29500 defines features for backward-compatibility and that are useful for high-quality migration of existing binary documents to ISO/IEC 29500. These features are used only by documents of conformance class WML Transitional (§**Error! Reference source not found.**), SML Transitional (§**Error! Reference source not found.**), or PML Transitional (§**Error! Reference source not found.**). These features are sometimes needed for high-quality migration of existing binary documents to ISO/IEC 29500.

### Changes to section 14.7.3.52 usePrinterMetrics (Use Printer Metrics To Display Documents)

This element specifies whether applications shall use the printer metrics of the currently active printer when determining how to display the contents of a WordprocessingML document. *Printer metrics* are printer-specific settings which can be queried to tell an application how and where text shall be displayed on a printed page.

Typically, applications display the content of a document in a device independent manner - the application is therefore not changing the layout of a document based on the currently attached printer, and instead shall dictate to the printer where characters shall be presented on the page when printed. This element, when present with a val attribute value of true (or equivalent), specifies that the metrics of the current printer shall be used to display the document instead.

Specifically, when this setting is enabled, the printer metrics are used to determine the number of pixels per logical inch along the screen width and height. This should then be used to compute the pixel height of the fonts requested when displaying the document, as well as to scale between any logical units within the document (e.g. drawing object sizes) to the appropriate device units. Those units would then need to be scaled back into screen units for final display to a screen, but not scaled again when displayed to a printer.

[*Note*: On the WindowsWindows® platform, you can use the GetDeviceCaps function to retrieve devicespecific information for the specified printer. For this specific setting, you can use GetDeviceCaps (hdc, LOGPIXELSX) and GetDeviceCaps(hdc, LOGPIXELSY) with a printer DC to retrieve the number of pixels per logical inch along the screen width and height. With this, you can then use those DPI metrics to compute a pixel value for the font request in the LOGFONT structure (the LOGFONT structure defines the attributes of a font). A common formula to do this is  $S_{px} = S_{pts} * \frac{L}{2}$  $\frac{1}{12}$  *a end note*]

[*Example*: Consider a WordprocessingML document. The default must use device-independent layout to present the contents of the page.

However, if this compatibility setting is turned on:

```
<w:compat>
   <w:usePrinterMetrics />
</w:compat>
```
Then the printer metrics of the current active printer must be used to determine the display of the contents of the document instead, as needed. *end example*]

This element's content model is defined by the common boolean property definition in Part 1, §17.17.4.

## **Changes to section 15.9.16 Changed attribute for pivotSelection element (Part 1, §18.3.1.69)**

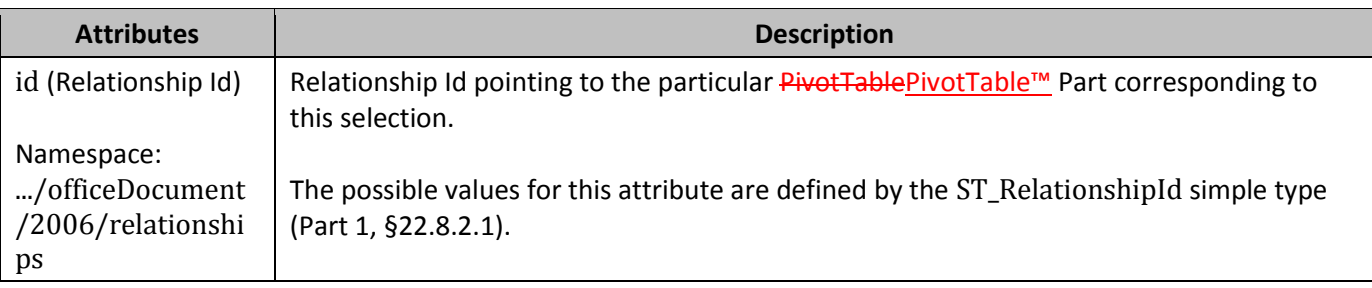

### Changes to section 19.1.2.14 path (Shape Path)

This element defines the path that makes up the shape. This is done through a string that contains a rich set of pen movement commands. This element also describes the limo-stretch point, inscribed textbox rectangle locations and connection site locations. The limo-stretch definition and the formulas element (§**Error! Reference source not found.**) allow greater designer control of how the path scales. [*Example*: They allow, for example, definition of a true rounded corner rectangle where the corners remain circular even though the rectangle is scaled anisotropically. *end example*]

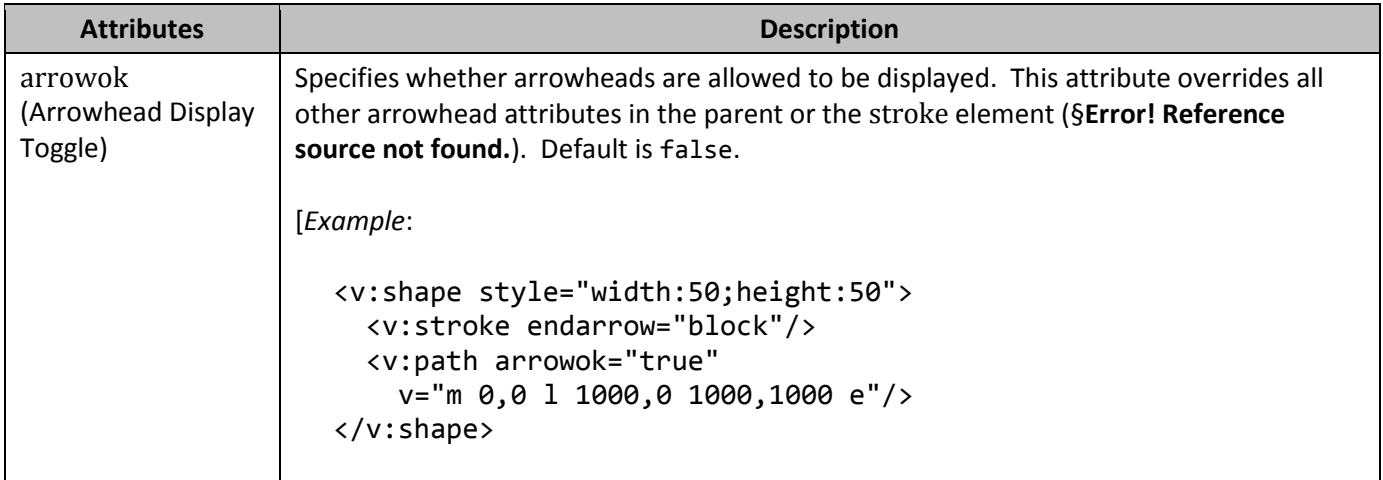

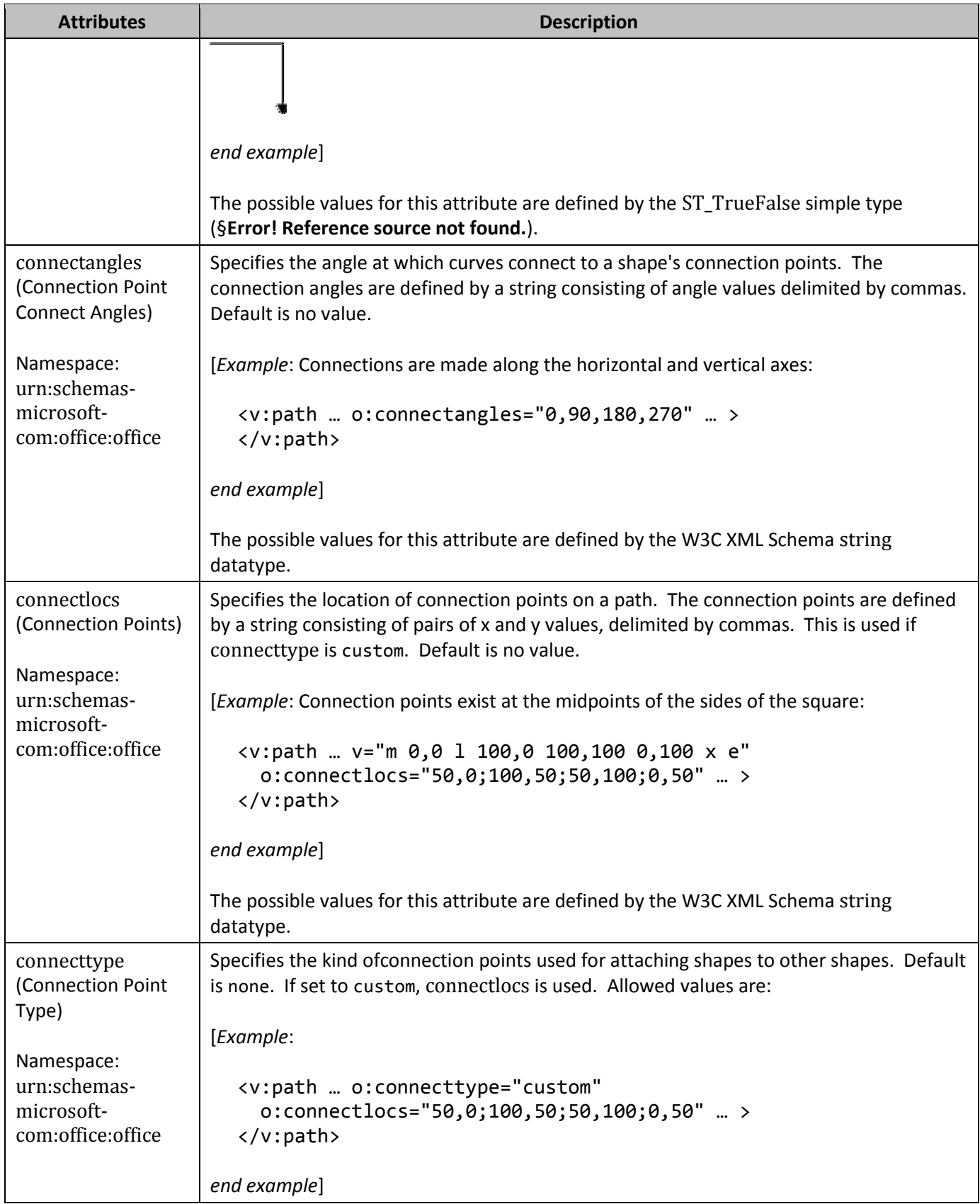

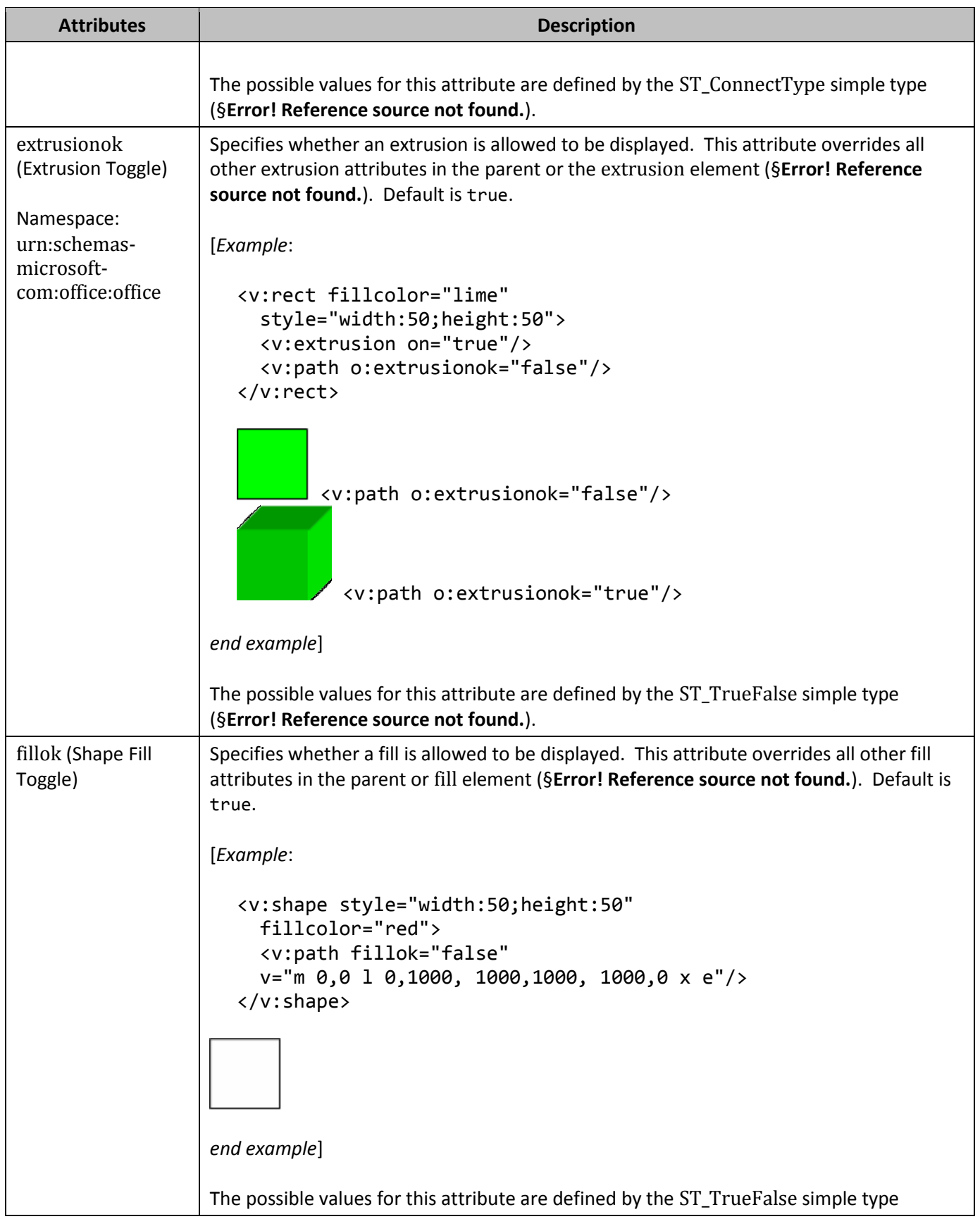

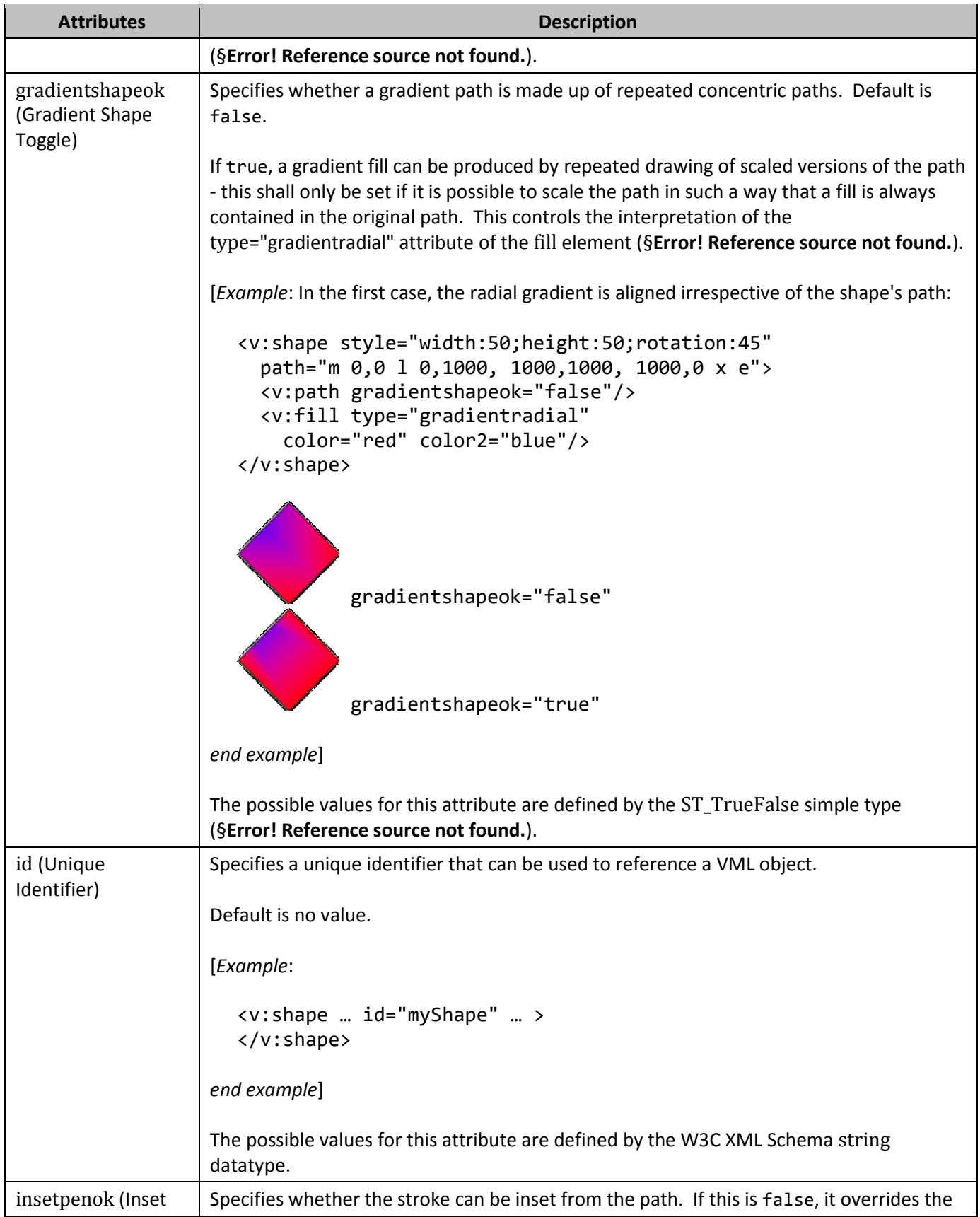

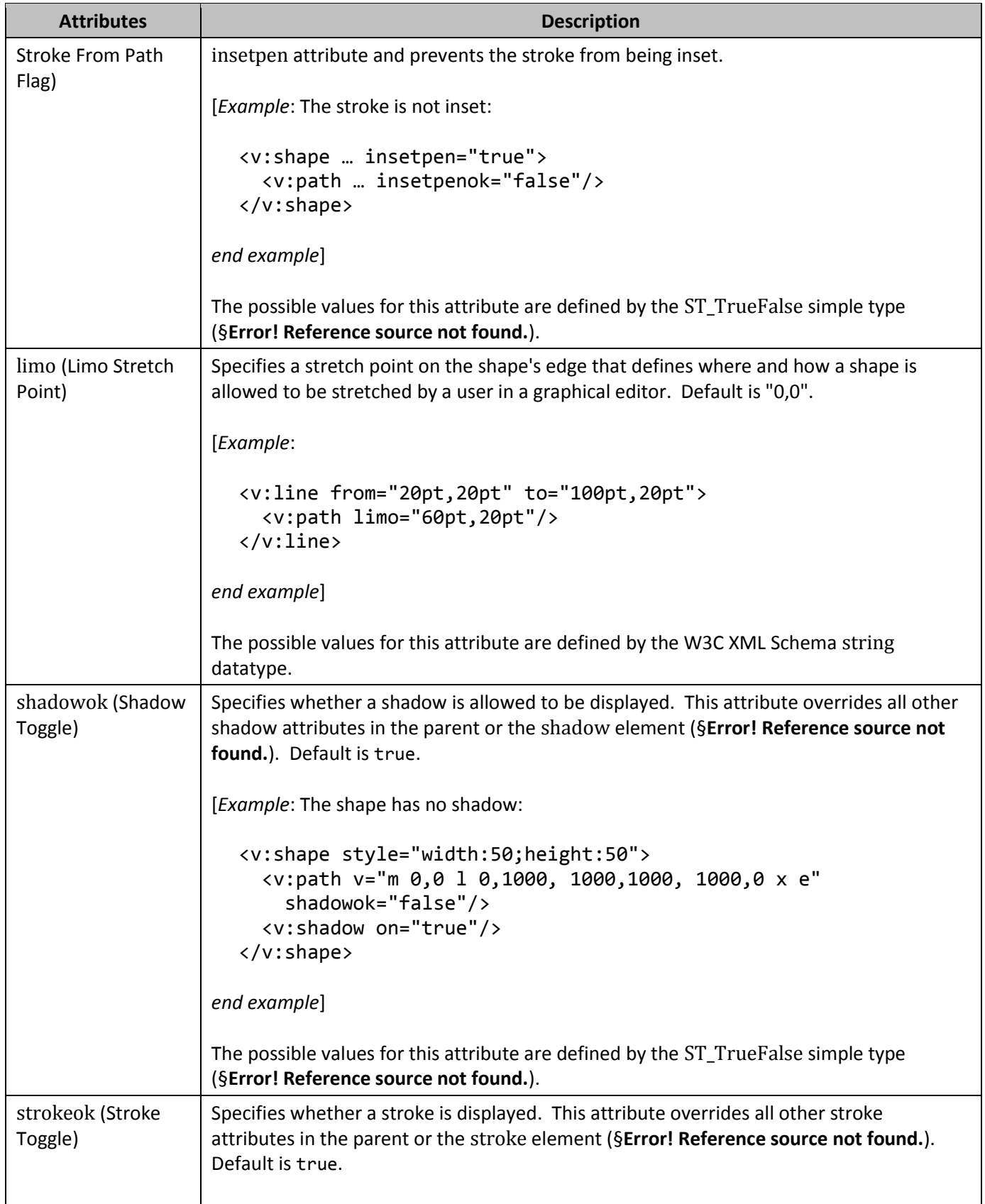

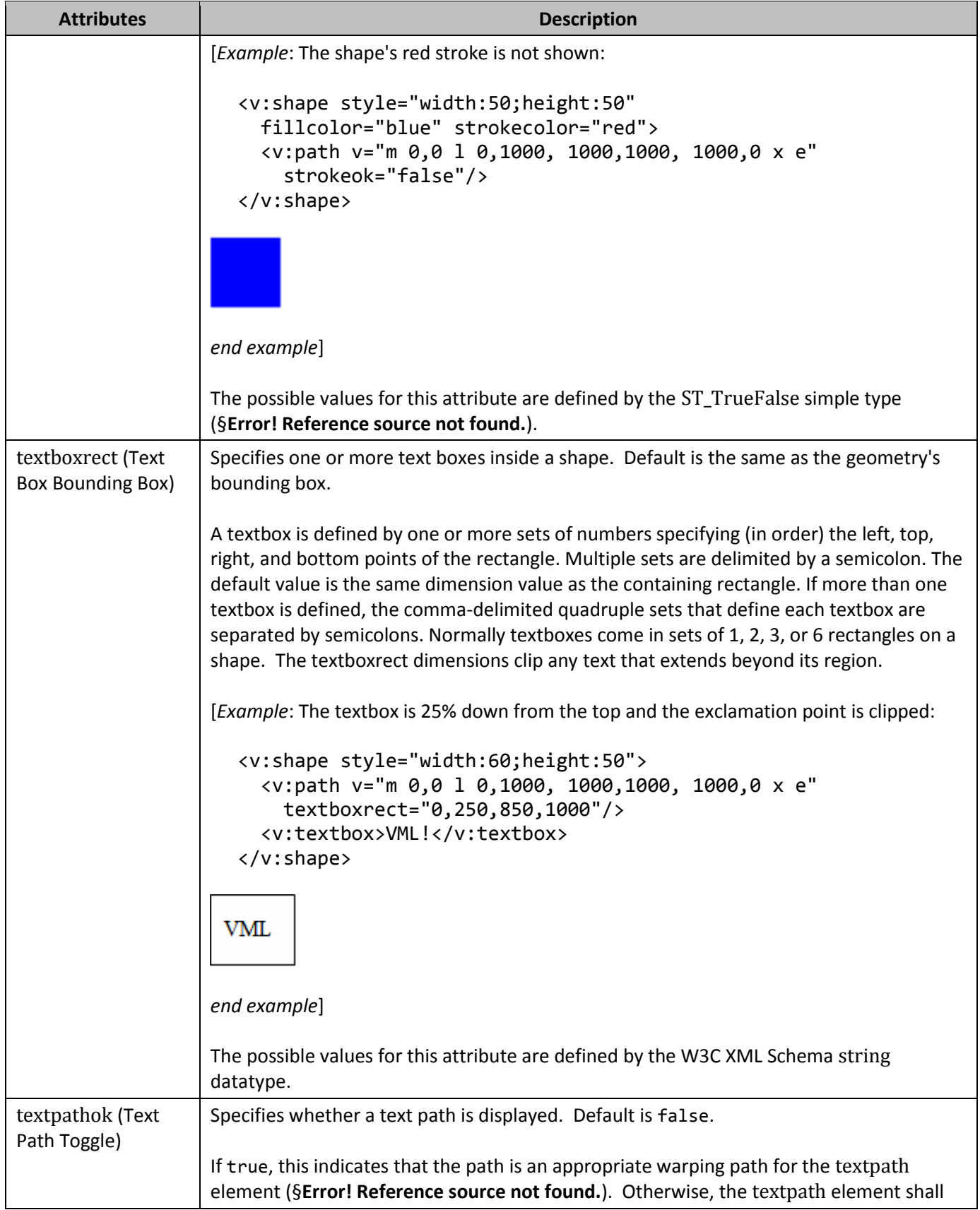

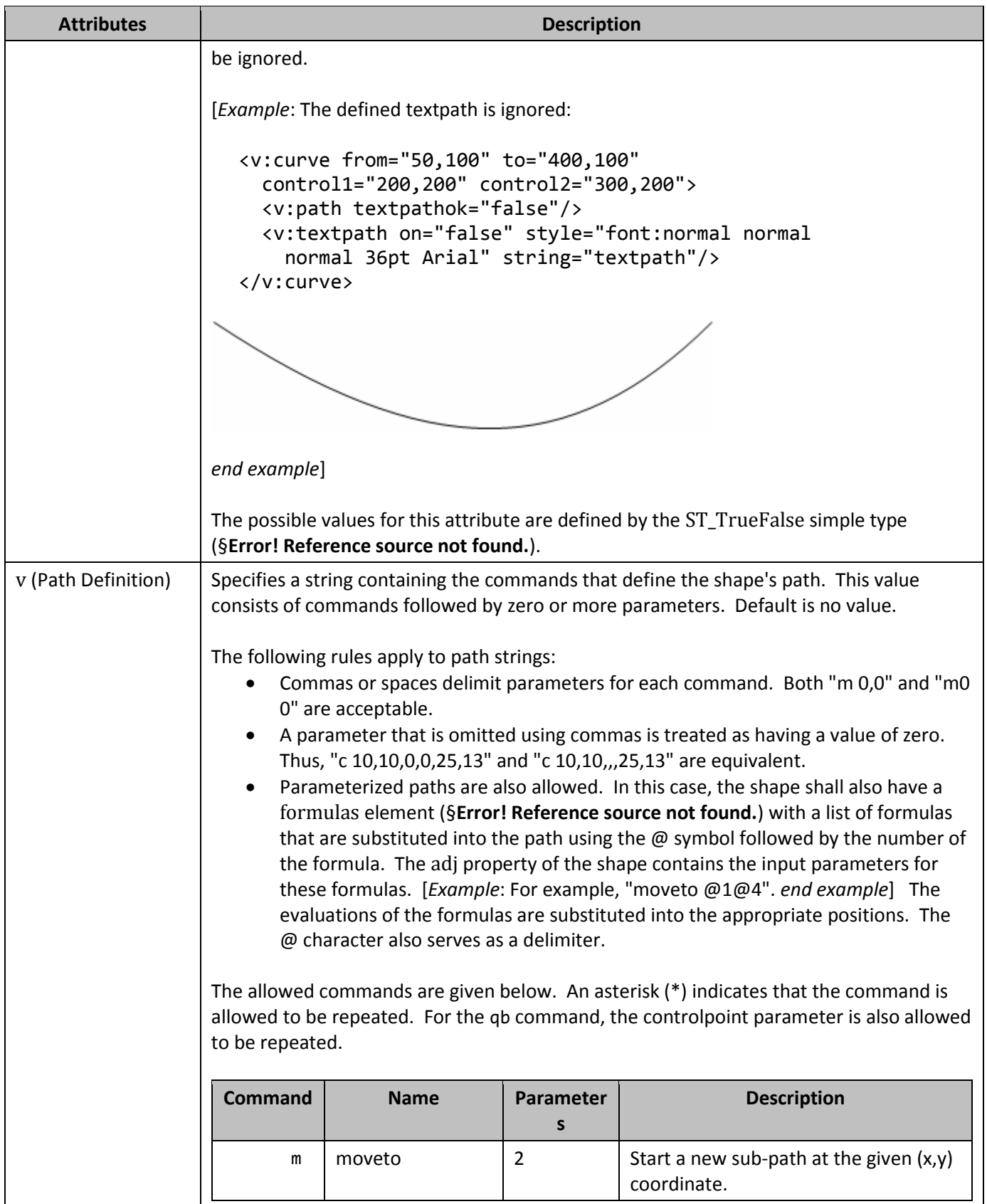

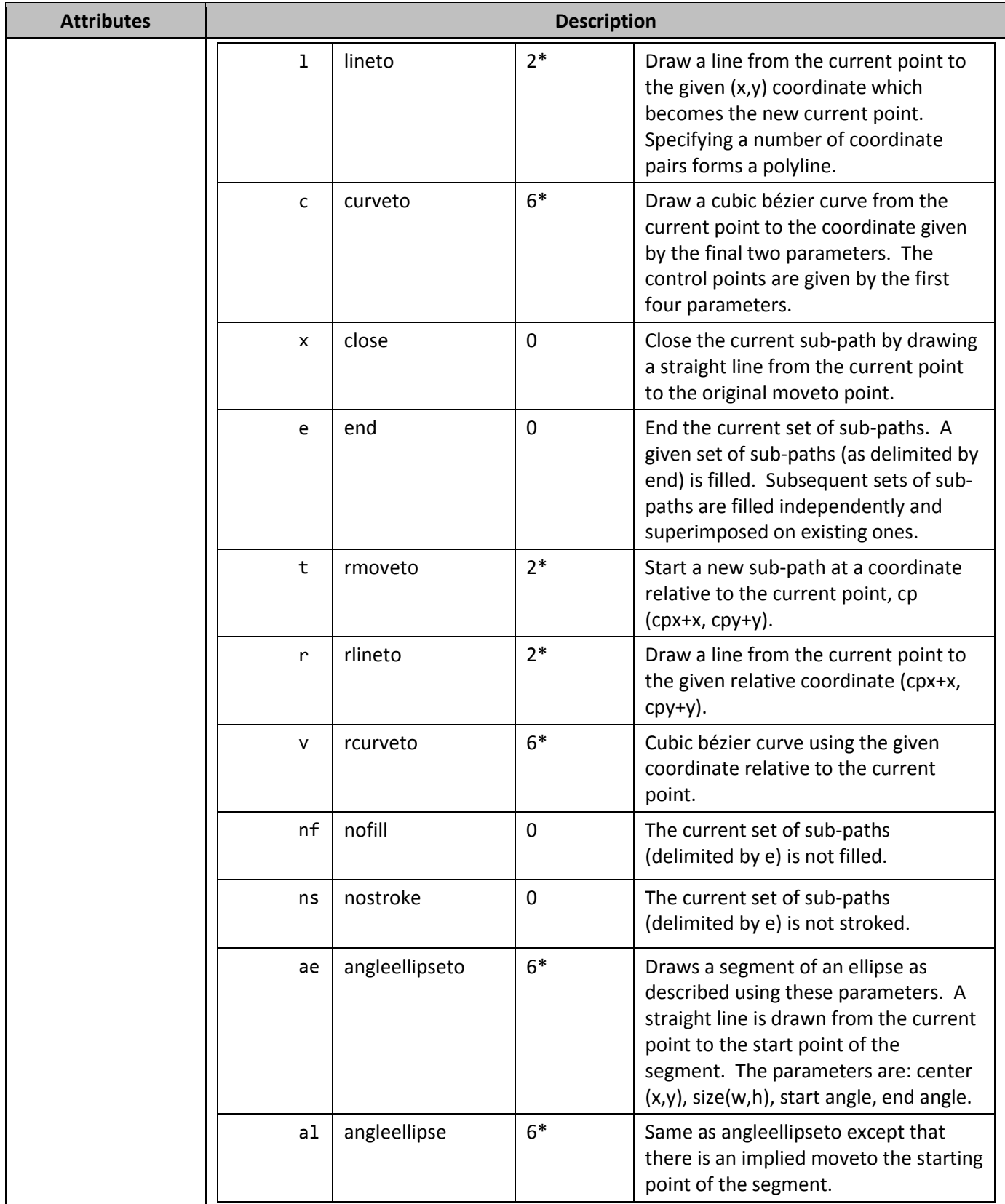

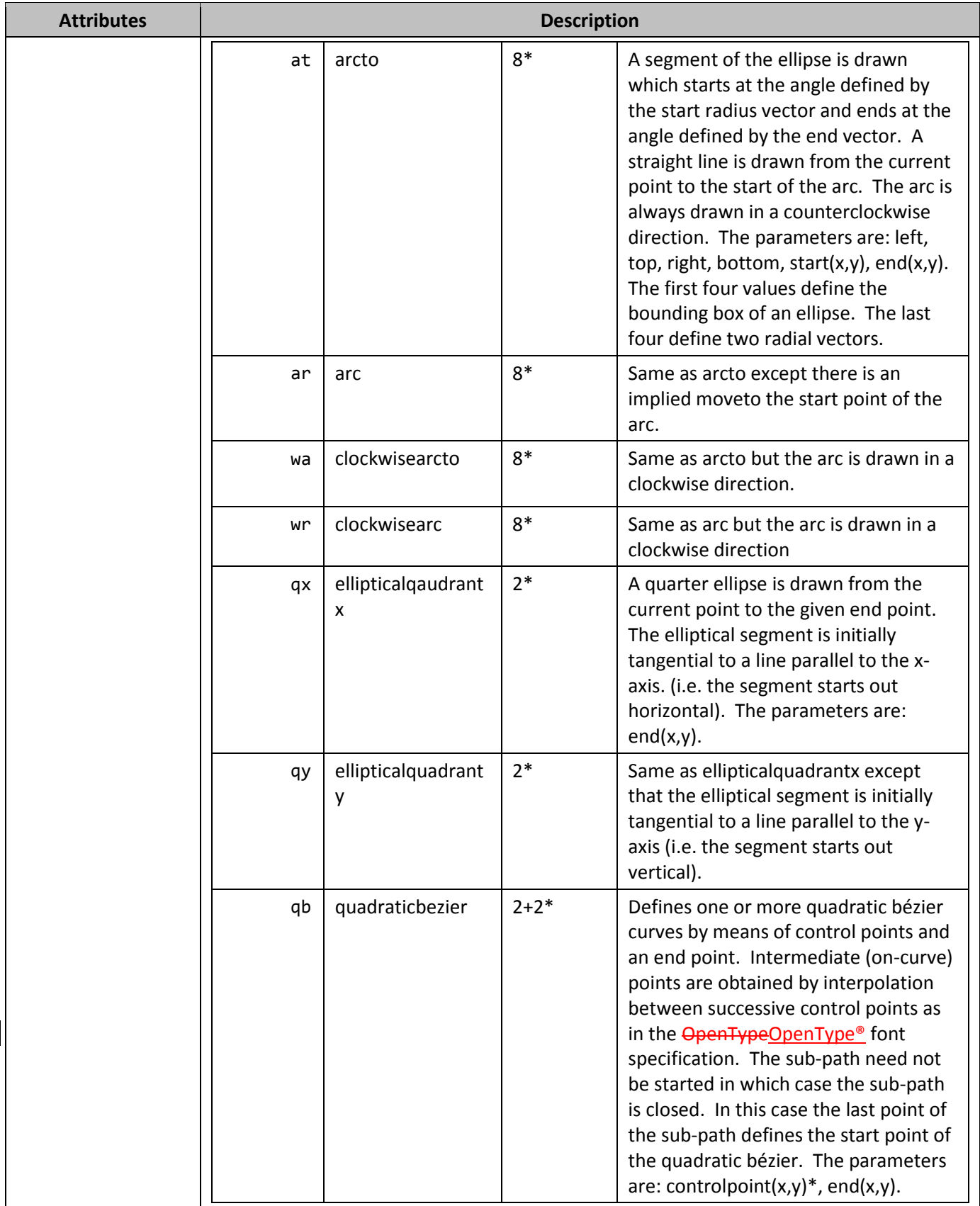

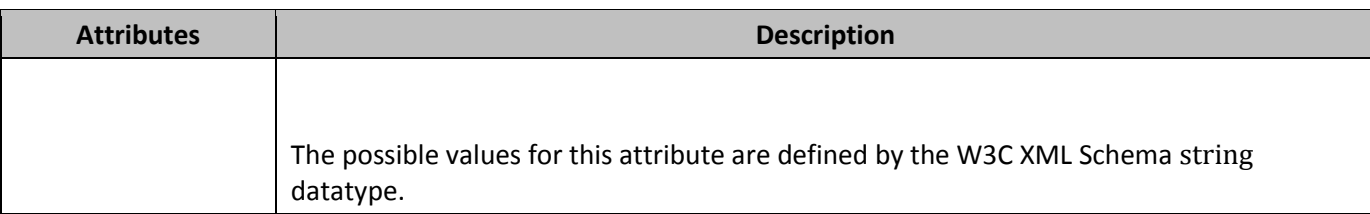

[*Note*: The W3C XML Schema definition of this element's content model (CT\_Path) is located in §**Error! Reference source not found.**. *end note*]

### Changes to section 19.2.2.3 clippath (Shape Clipping Path)

This element specifies the path of the clipping polygon for the shape.

[*Example*:

```
<v:rect … wrapcoords="-207 -433 -207 21925 21807 21925 21807 -433 -207 -433" 
o:clip="t" o:cliptowrap="t">
   <o:clippath o:v="m-207,-433r,22358l21807,21925r,-22358l-207,-433xe"/>
</v:rect>
```
*end example*]

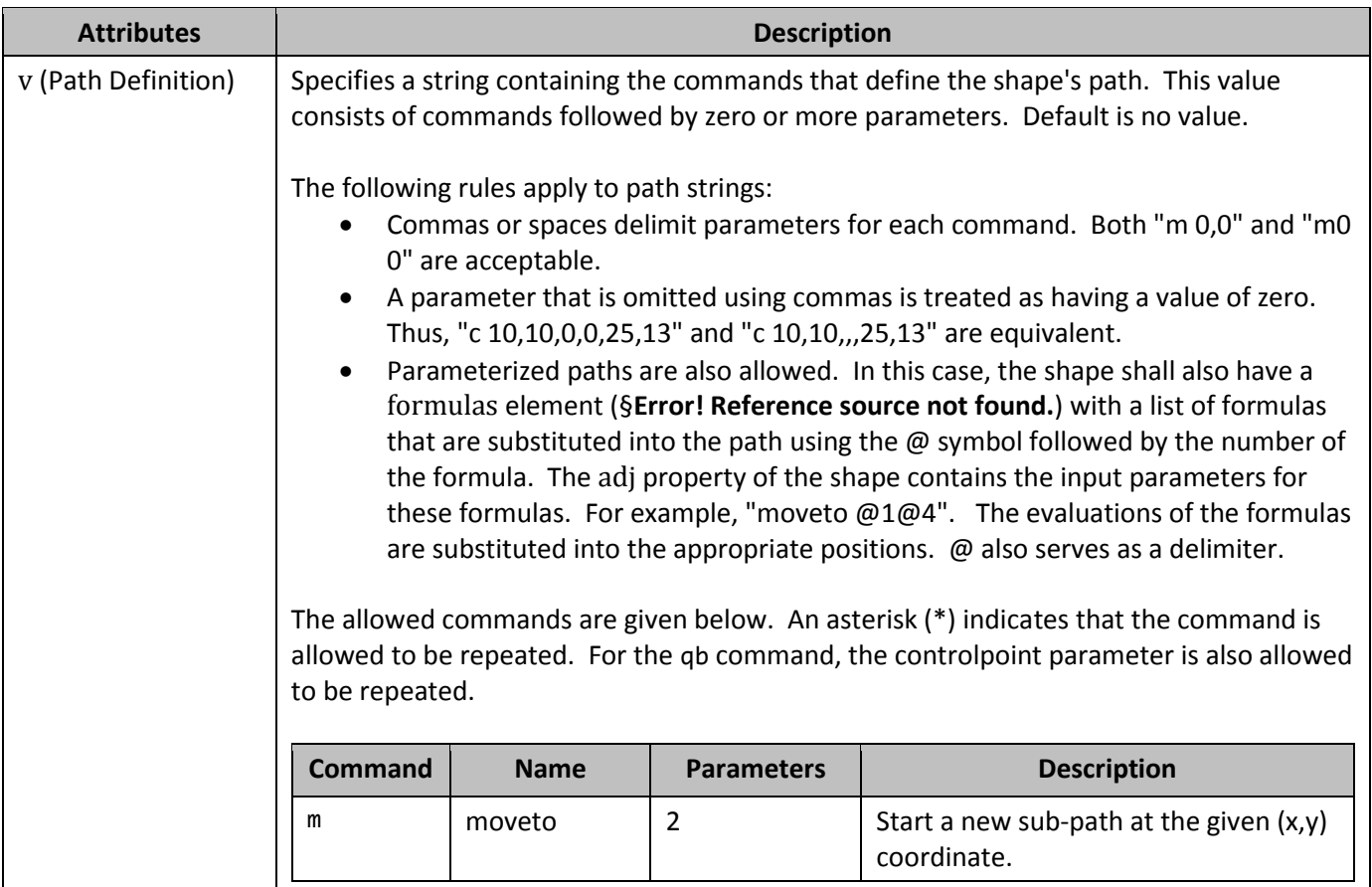

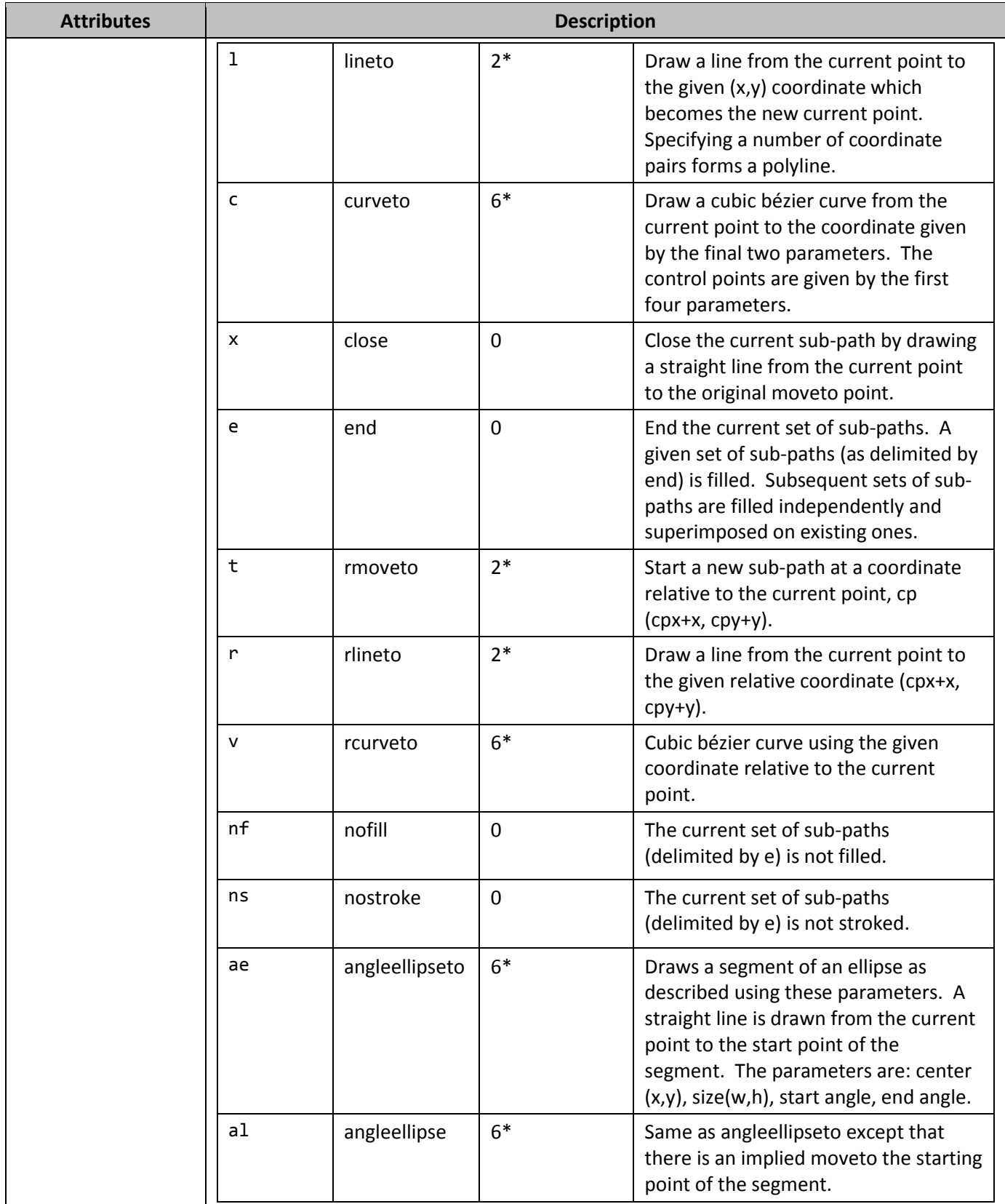

## ISO/IEC 29500-4:2012(E)

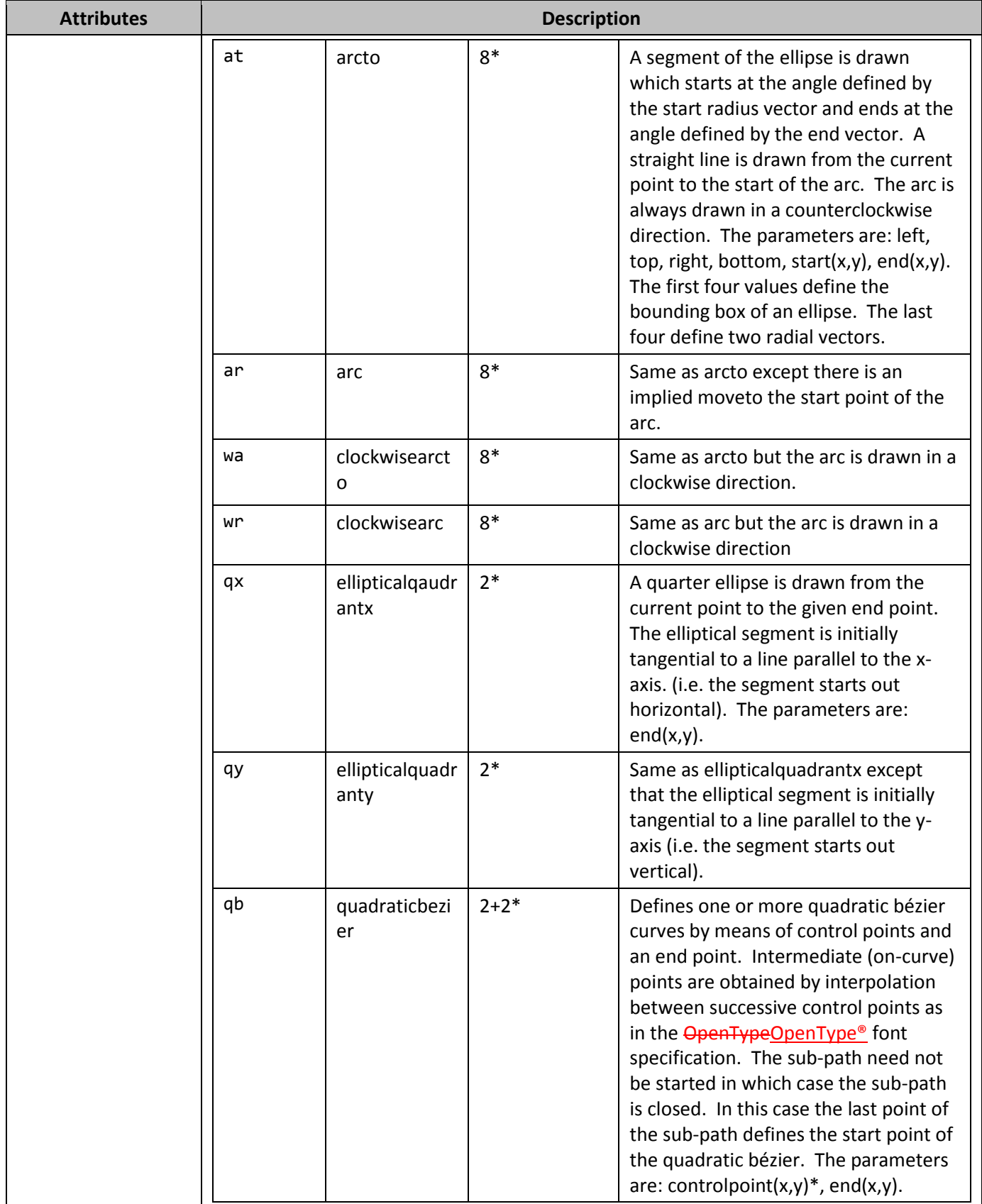

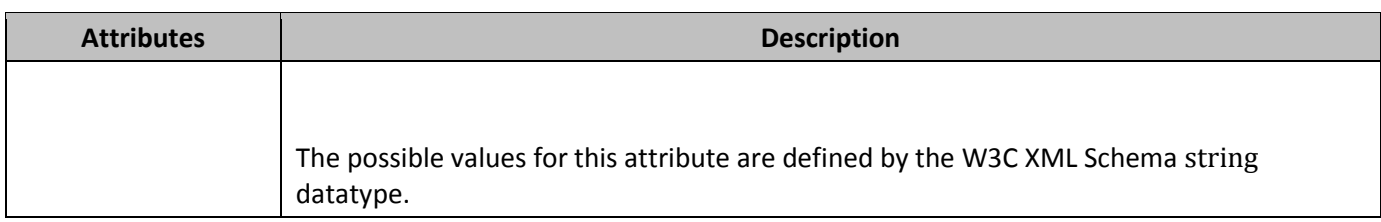

[*Note*: The W3C XML Schema definition of this element's content model (CT\_ClipPath) is located in §**Error! Reference source not found.**. *end note*]

#### Changes to section 19.4.2.53 ScriptLanguage (HTML Script Language)

This element specifies the language of the custom function. If the document contains no HTML script, this element should be ignored. Allowed values are:

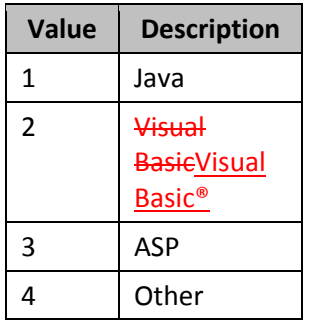

#### [*Example*:

```
<x:ClientData> …
   <x:ScriptLanguage>1</x:ScriptLanguage>
</x:ClientData>
```
#### *end example*]

The possible values for this element are defined by the W3C XML Schema nonNegativeInteger datatype.